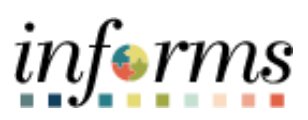

**Miami-Dade County**

Accounts Payable–Inquiries Job Aid

**Version 1.0**

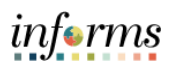

### <span id="page-1-0"></span>**TABLE OF CONTENTS**

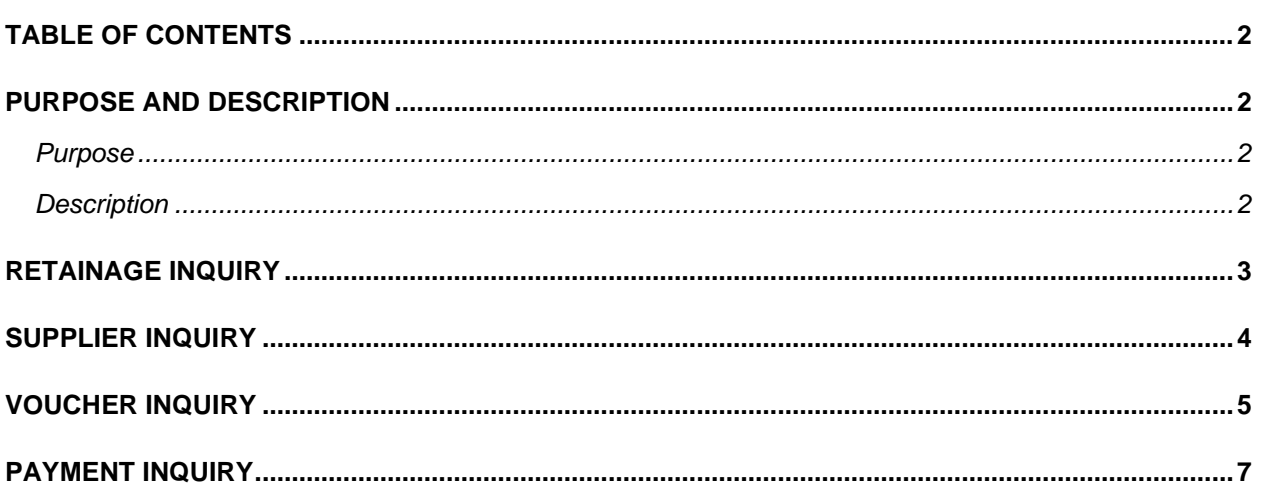

## <span id="page-1-1"></span>**PURPOSE AND DESCRIPTION**

### <span id="page-1-2"></span>**Purpose**

This document explains the key activities involved in managing INFORMS Inquiries. It provides an overview of the sub-processes involved, as well as step-by-step procedural guidance to perform the activity.

### <span id="page-1-3"></span>**Description**

The key activities for performing a Retainage Inquiry, Supplier Inquiry, Voucher Inquiry, and Payment Inquiry.

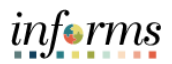

# <span id="page-2-0"></span>**RETAINAGE INQUIRY**

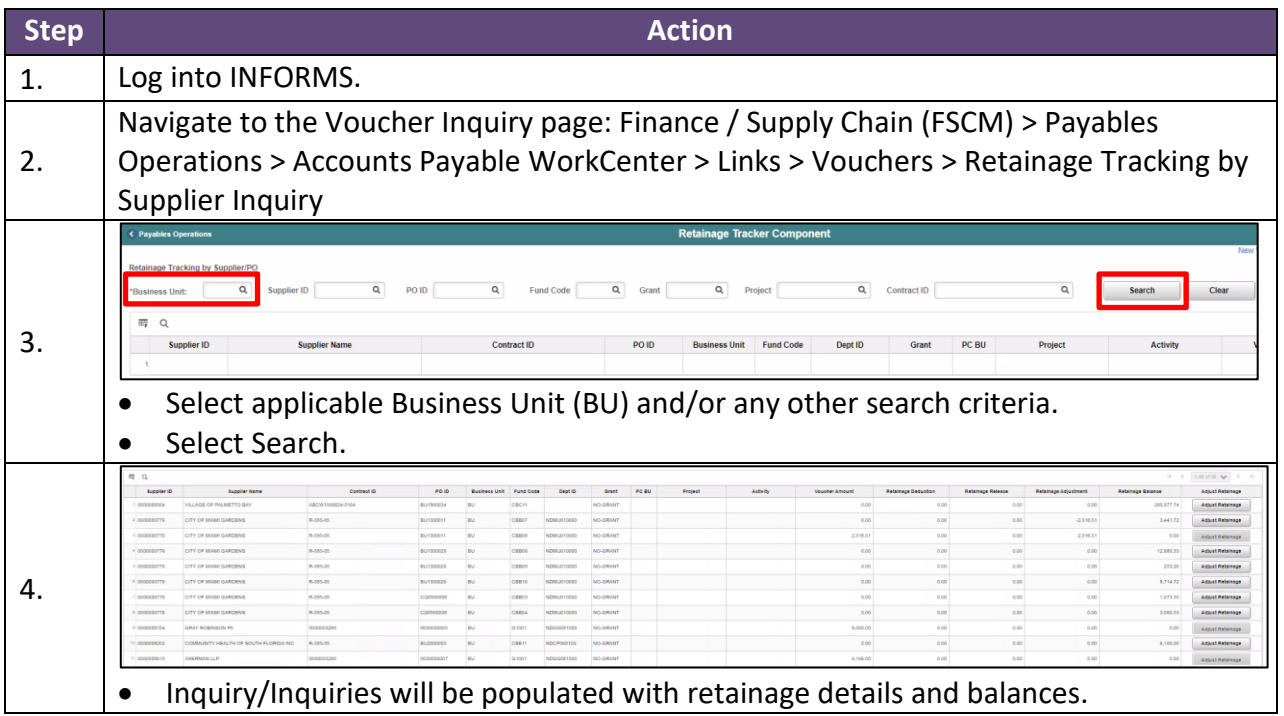

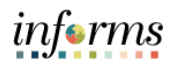

### <span id="page-3-0"></span>SUPPLIER INQUIRY

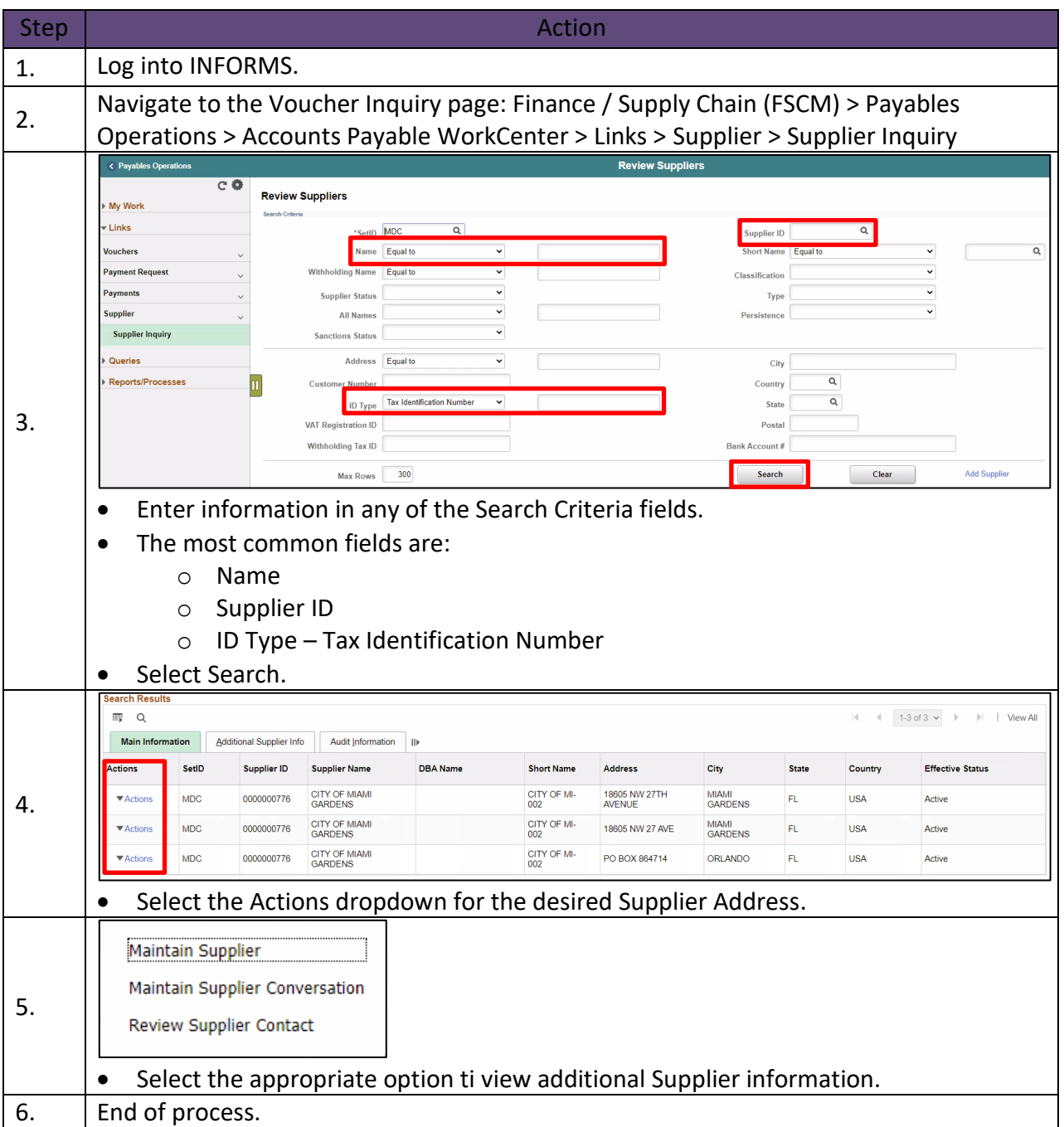

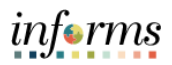

## <span id="page-4-0"></span>VOUCHER INQUIRY

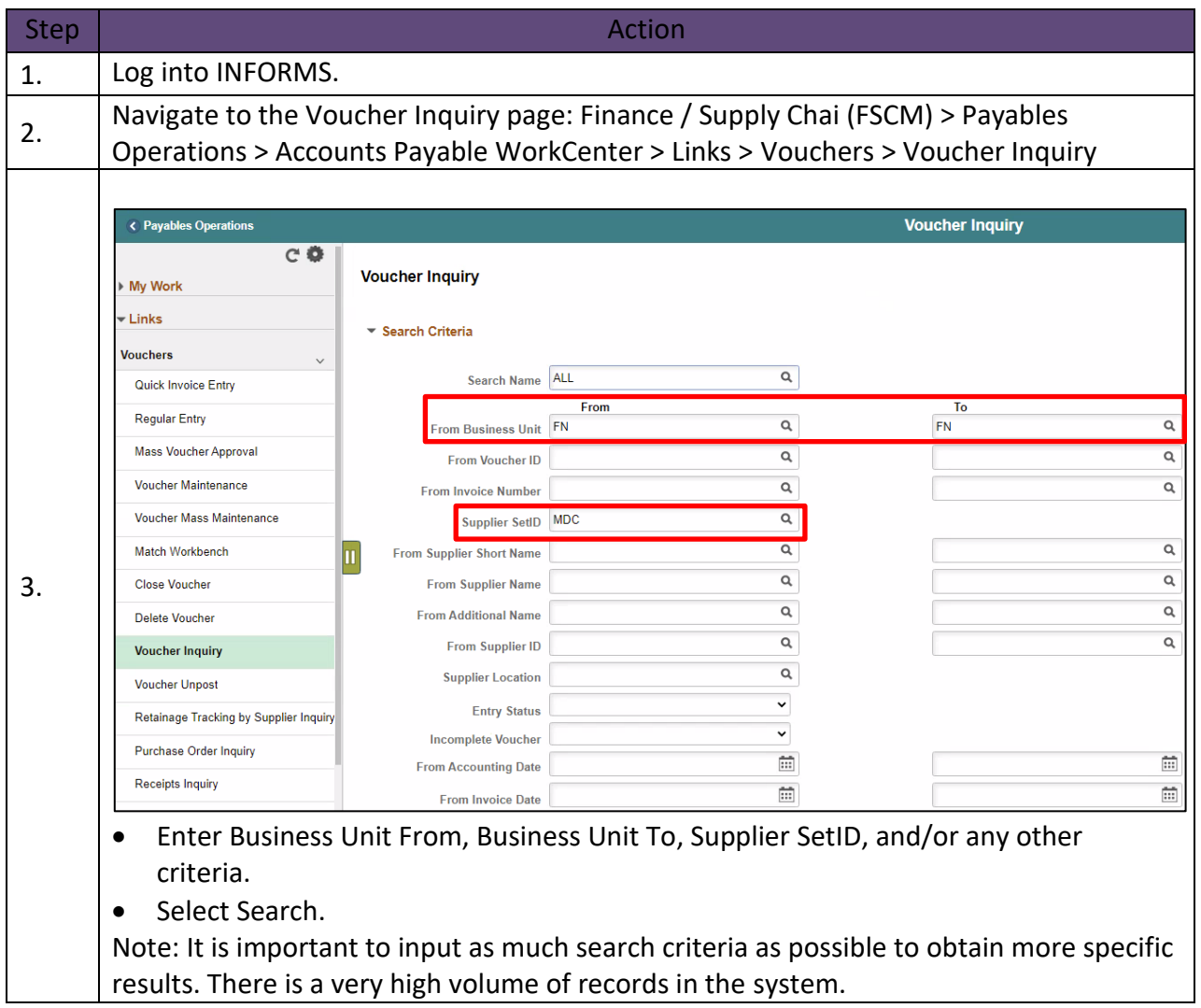

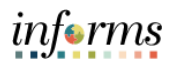

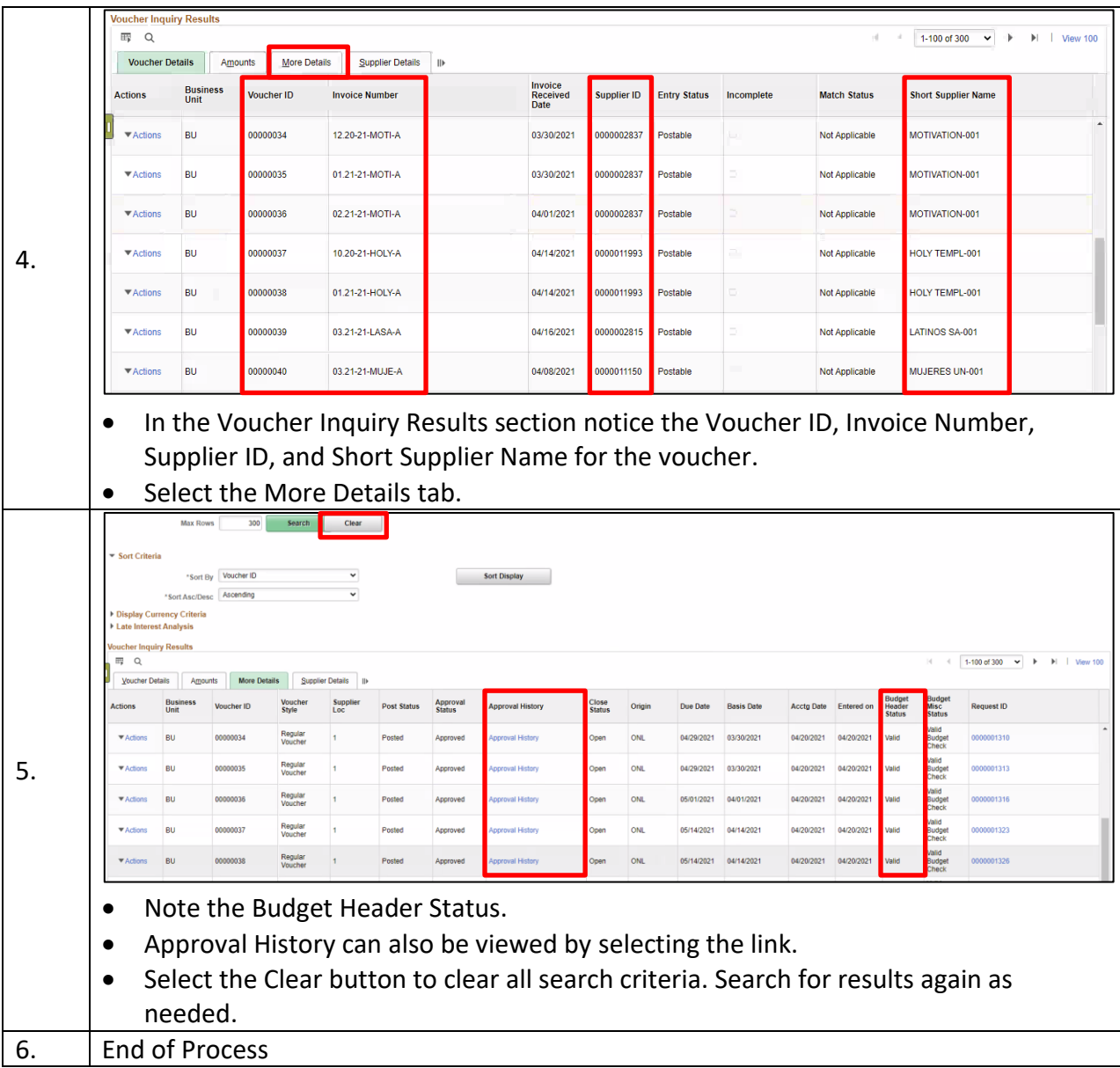

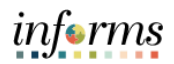

## <span id="page-6-0"></span>PAYMENT INQUIRY

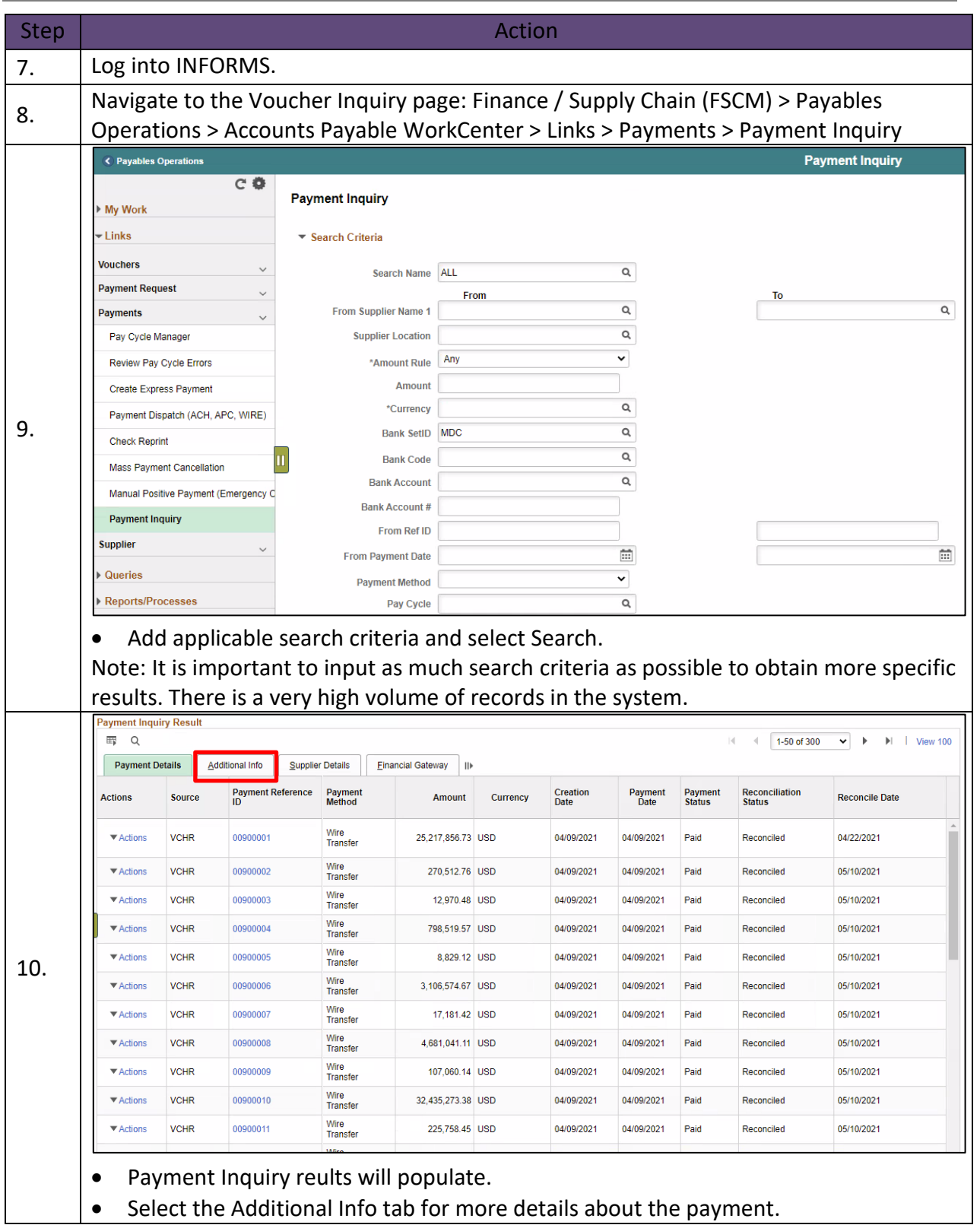

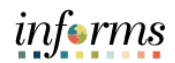

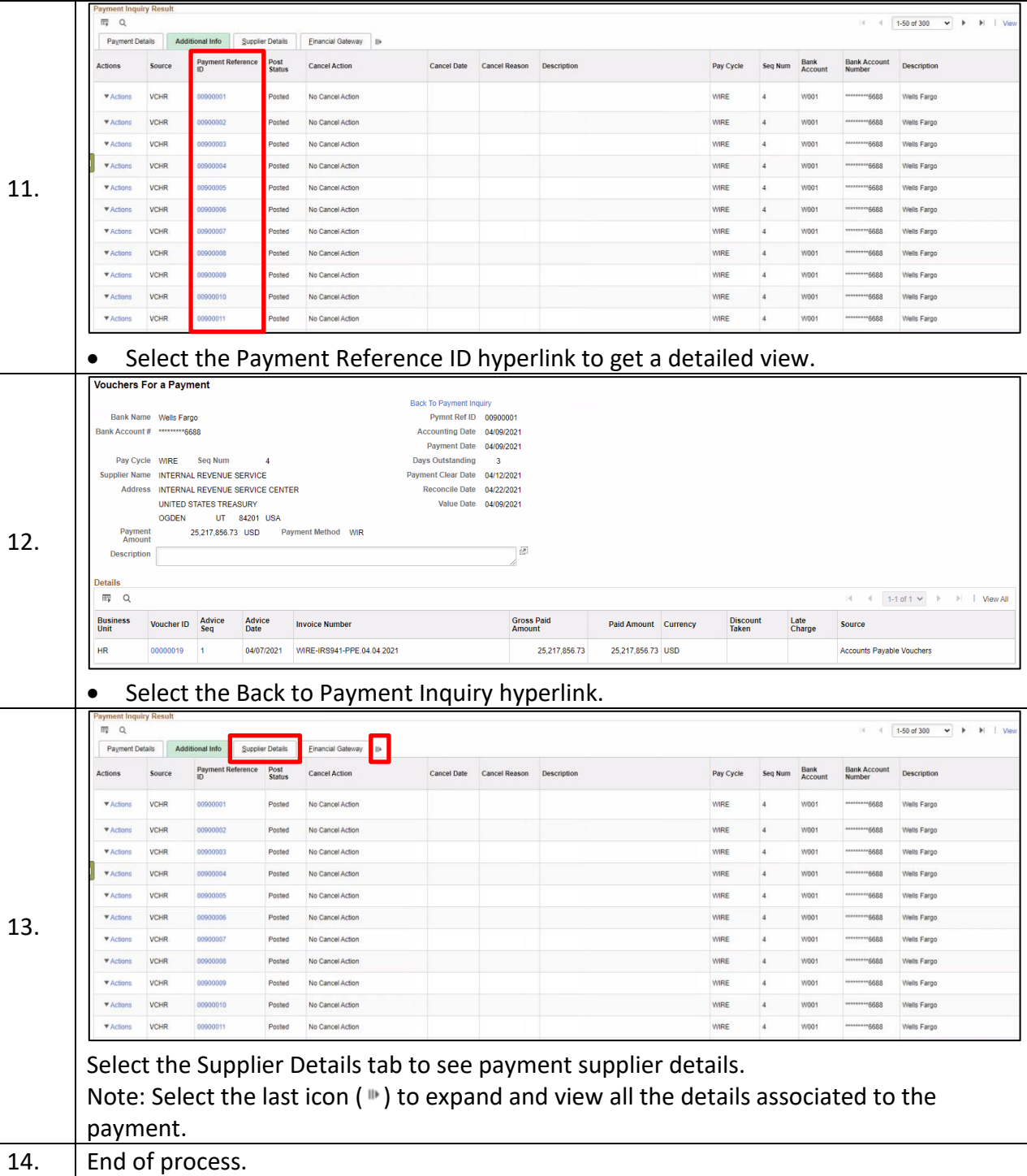